# LudotTrace

## PERFORMANCE VIEWER DEFAULT KEYMAP

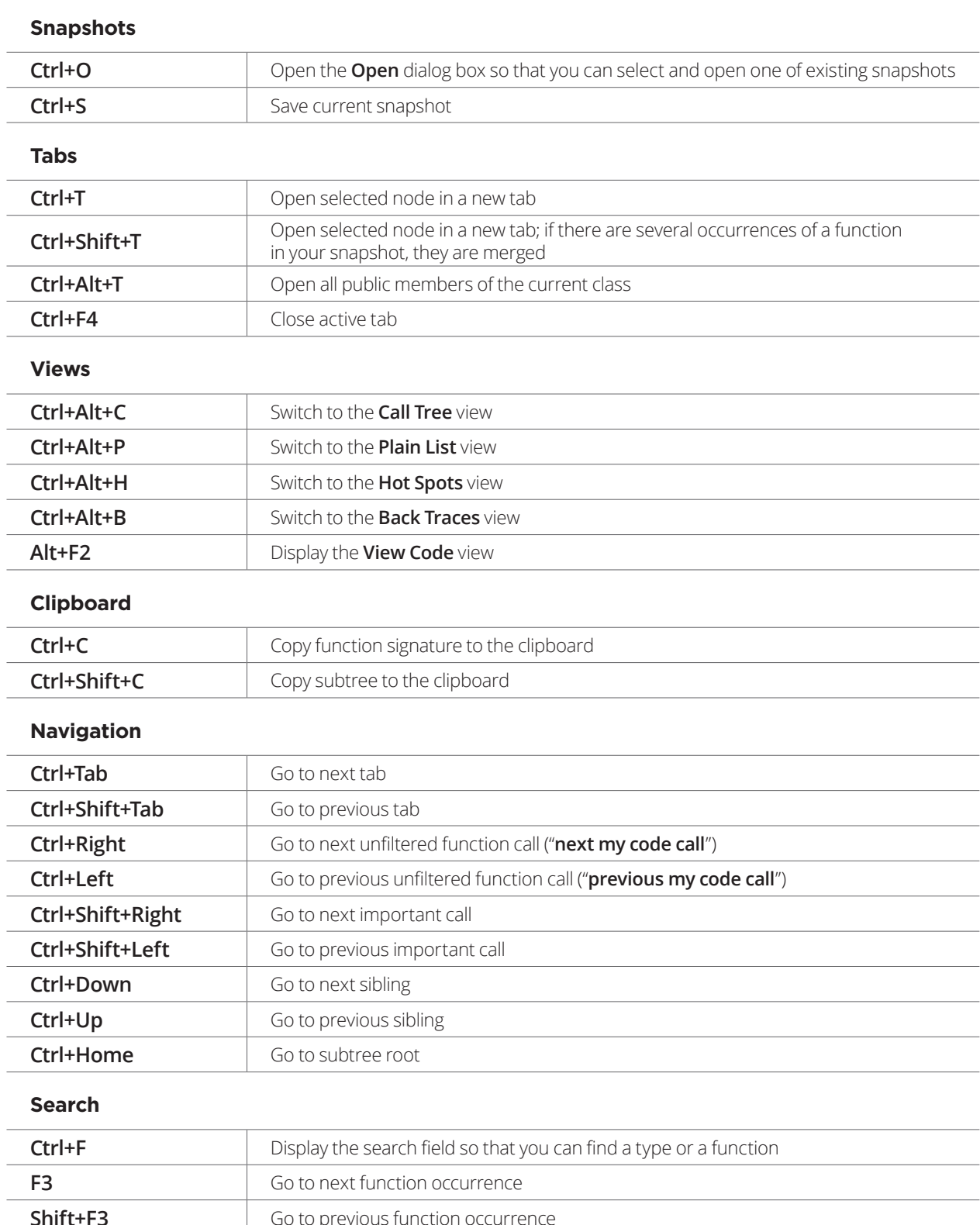

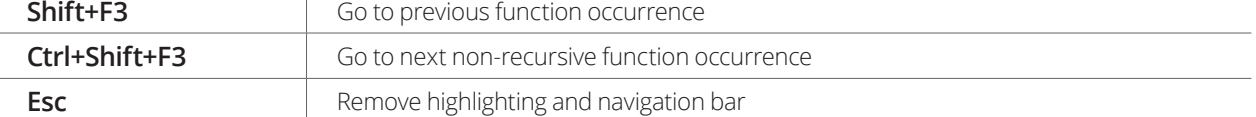

#### **Filtering**

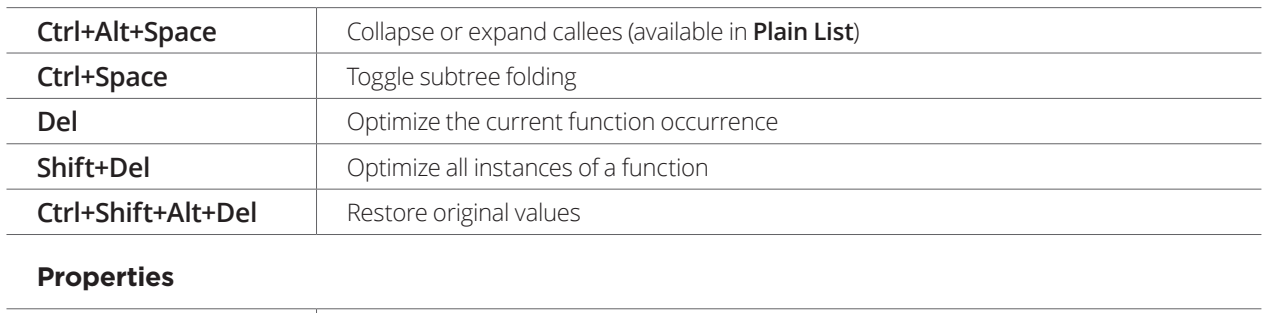

**Ctrl+Q** Display the **Properties** dialog box that contains information<br>about the selected function

#### **Bookmarks**

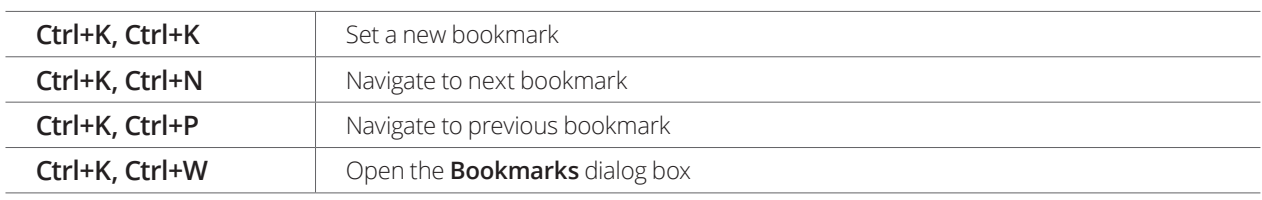

#### **Miscellaneous**

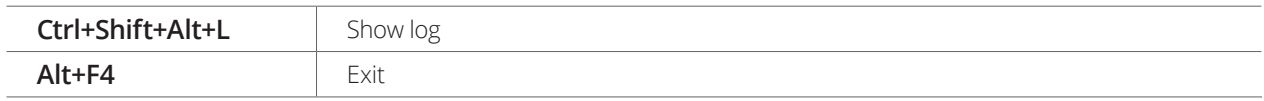

### TIMELINE VIEWER DEFAULT KEYMAP

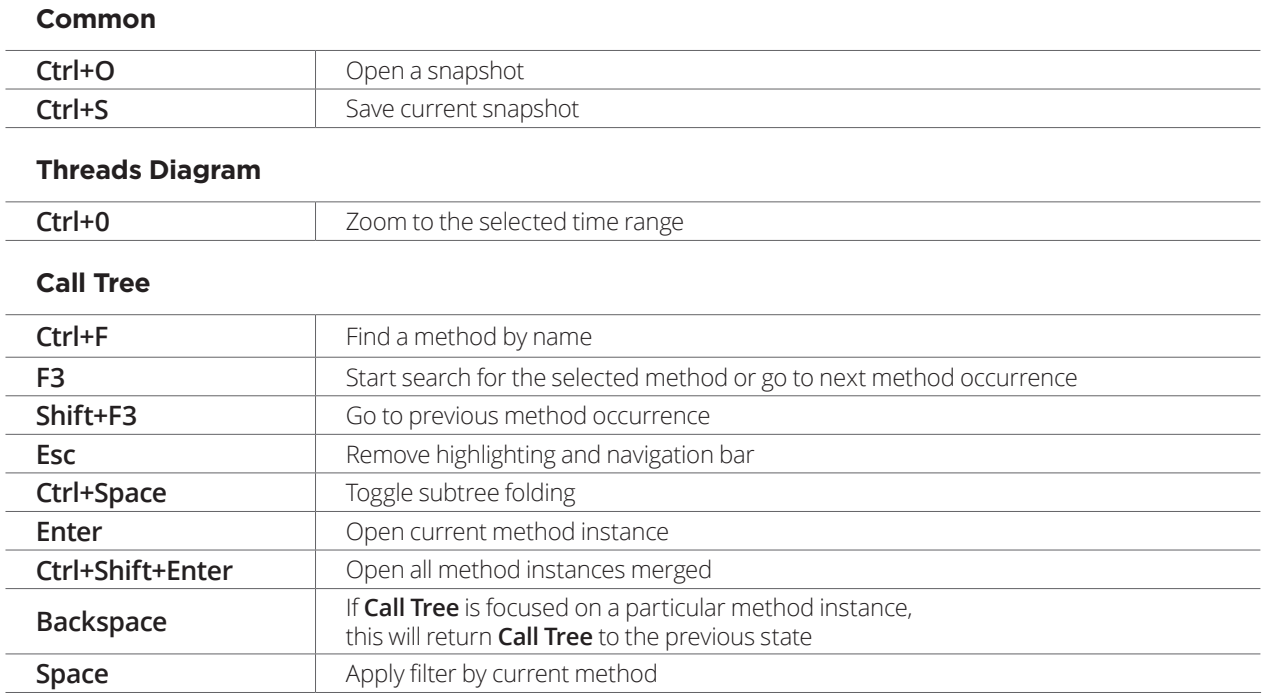

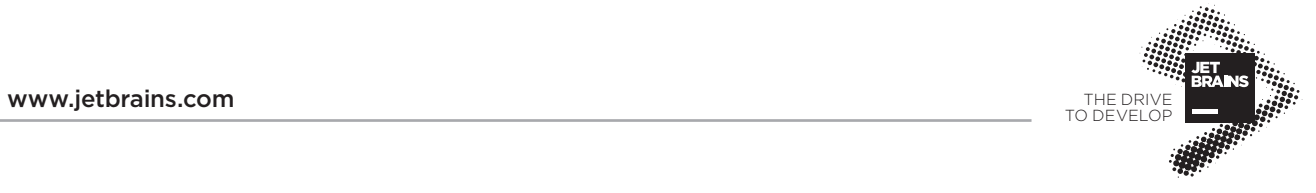